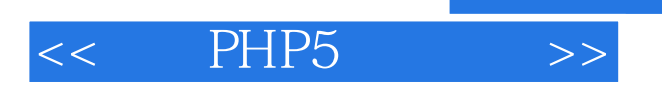

- 13 ISBN 9787115159090
- 10 ISBN 7115159092

出版时间:2007-1

页数:566

字数:889000

extended by PDF and the PDF

http://www.tushu007.com

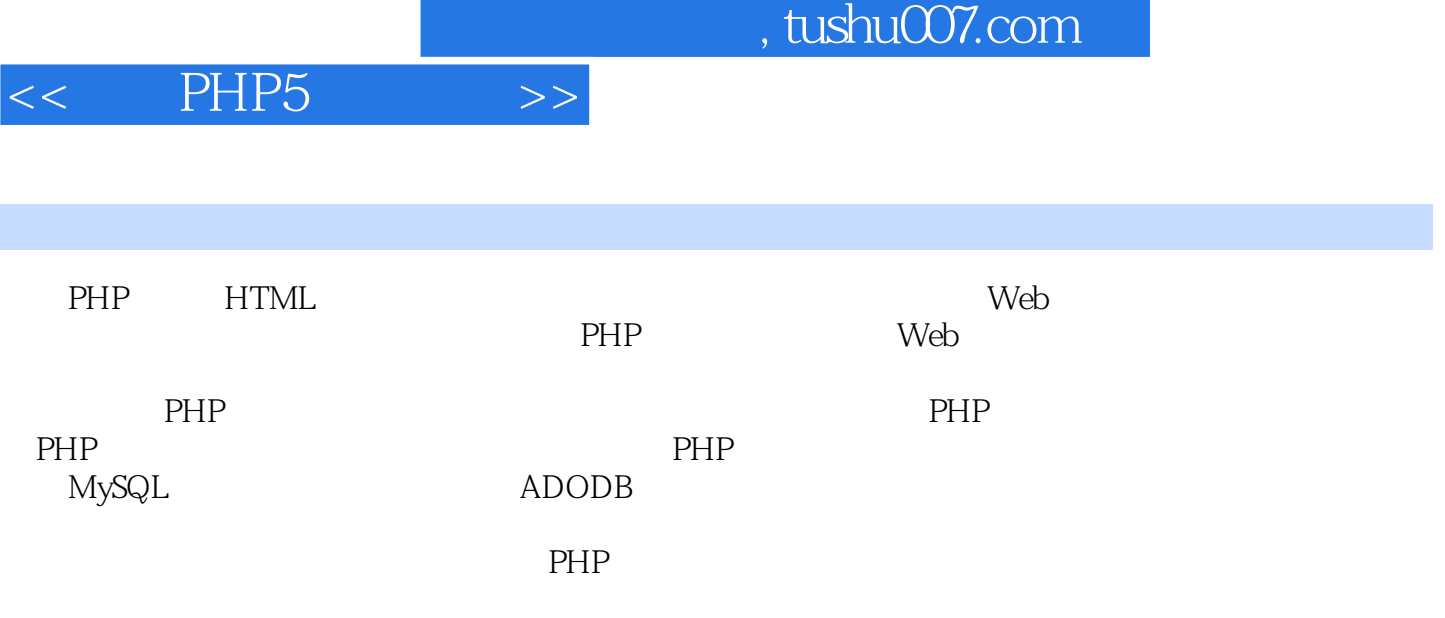

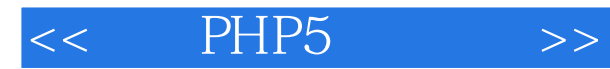

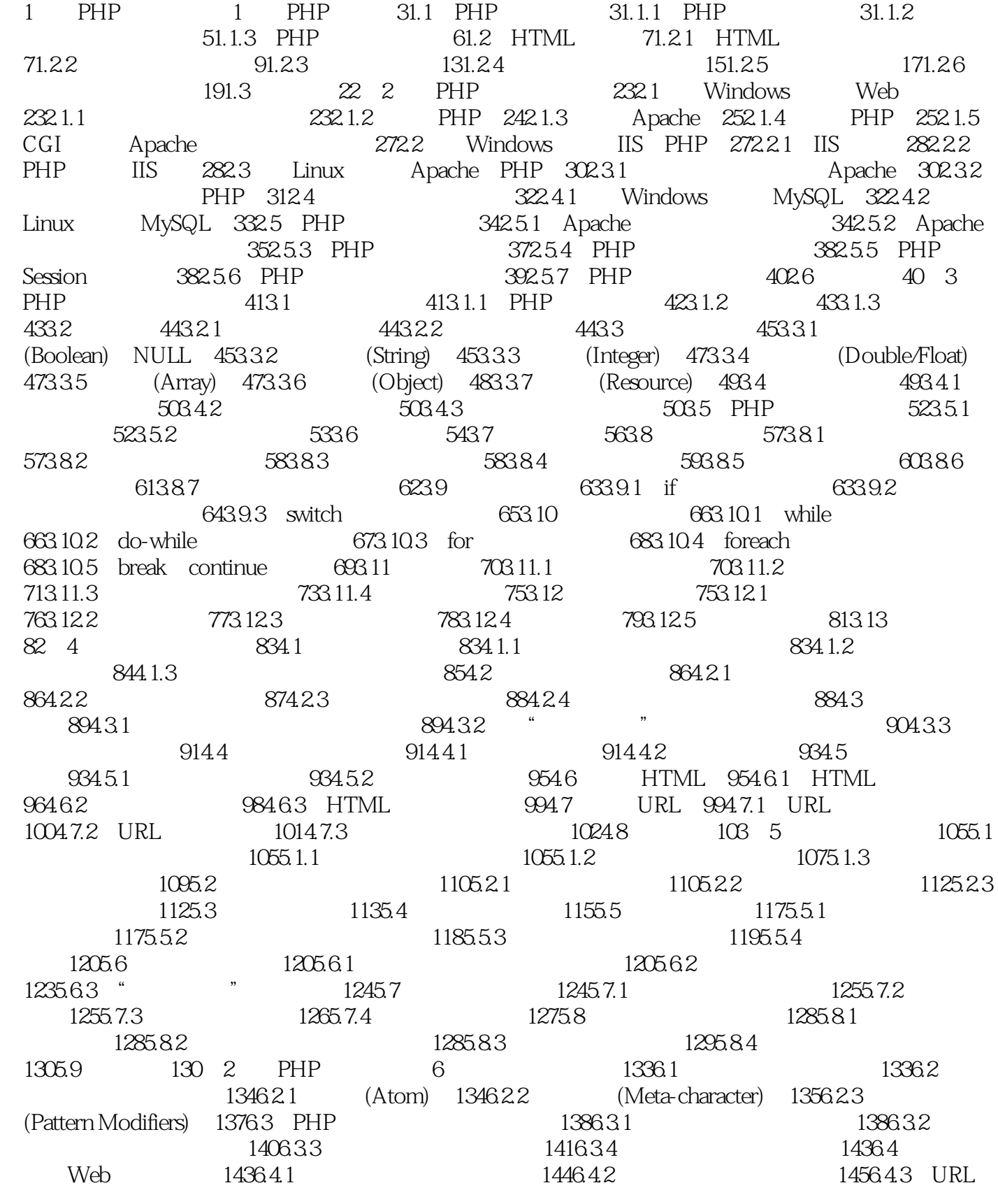

## << PHP5 >>

1456.4.4 1466.5 UBBCode 1476.5.1 1476.5.2 1476.5.3 1486.5.4 UBB 1486.6 1516.7 153 7 1557.1 1557.1.1 1557.1.2  $1567.1.3$   $1577.1.4$   $1587.2$ 1597.2.1 1597.2.2 1607.2.3 1627.2.4 1627.2.5  $1637.3$   $1647.31$   $1647.32$ 1657.3.3 1667.3.4 1667.3.5 1667.3.5 1677.3.6 1687.3.7 1697.4 1717.4.1 1717.4.2 Directory 1727.4.3 1737.4.4 1737.4.5 1747.4.6 1747.4.7 1757.5 1777.5.1 POST 1777.5.2 1797.5.3 MIME 1807.5.4 1817.6 1828 1838.1 1838.1.1 GD 1838.1.2 GD 1848.1.3 1858.2 1868.2.1 1868.2.2 1878.2.3  $1878.24$  1888.3  $1898.4$   $1908.4.1$   $1908.4.2$ 1908.4.3 1918.4.4 1918.4.5 1918.4.5 1918.5  $1928.5.1$   $1928.5.2$   $1938.5.3$   $1938.5.4$ 1938.5.5 1938.6 1948.6.1 1948.6.1 1948.6.2 TrueType  $1958.7$   $1978.7.1$   $1978.7.2$   $1988.8$  $1988.81$   $1998.82$   $1998.83$   $2008.8.4$ 2018.8.5 2028.9 2038.10 2049 2059.1 2059.1.1 2059.1.2 2059.1.2 2069.1.3 SMTP 2069.1.4 POP3 2089.1.5 IMAP 2109.2 2109.2 2109.2.1 PHP 2109.2.2 SMTP 2129.2.3 2169.3 2189.3.1 POP3 2189.3.2 IMAP POP3 2219.3.3 IMAP 2259.4 229 10 XML 23110.1 XML 23110.2 XML 23210.2.1 XML 23310.2.2 XML 23310.2.3 DTD 23410.2.4 23410.2.5 23510.2.6 23510.2.7 CDATA 23510.2.8 23610.3 XML 23710.4 XML 23810.5 XML 24010.5.1 24010.5.2 XML 24110.6 XML 24110.6.1 立XML解析器 24110.6.2 设置XML解析器 24210.6.3 开始解析XML文档 24210.7 XML事件处理  $24410.71$   $24510.7.2$   $24610.7.3$ 24610.7.4 24710.7.5 24710.7.5 24710.7.6 函数 24810.7.7 默认处理函数 24810.7.8 事件处理函数小结 24810.8 XML实例 24910.8.1 XML HTML 24910.8.2 XML 25310.8.3 25710.9 262 3 PHP 11 26511.1 26511.1 26511.1.1 (Table) 26511.1.2 (Field) 26611.1.3 (Relationship) 26711.1.4 (Normal Form) 26911.1.5 26911.2 27011.2.1 27011.2.2 27011.3 SELECT 27211.3.1 27211.3.2 27211.3.3 27411.34 (NULL) 27411.35 DISTINCT 27511.36 27611.37 27811.4 SELECT 27811.4.1 LIKE 27911.4.2 BETWEEN 28011.43 IN 28011.4.4 28111.45 GROUP BY 28311.46 28311.47 28511.5 28711.5.1 INSERT 28711.5.2 UPDATE 28811.5.3 用DELETE删除数据 28911.5.4 使用TRUNCATE清空表格 28911.6 小结 290第12章 MySQL数据 29112.1 MySQL 29112.1.1 29112.1.2 SQL 29212.1.3 29412.2 29612.2.1 29612.2.2 29812.2.3 20912.2.4 30112.3 PHP 30312.3.1 30312.3.2  $3041233$   $3041234$   $305124$ 

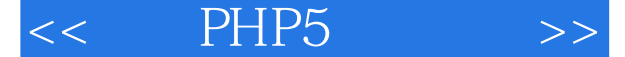

30512.5 30712.5.1 30712.5.2 30912.5.3  $311126$   $3121261$   $3121262$  ID  $314127$  $314128$  --  $3161281$   $3161282$ 31712.8.3 32312.9 PhpMyAdmin 32512.9.1 PhpMyAdmin 装和配置 32612.9.2 PhpMyAdmin的基本操作 32612.10 小结 328第13章 ADODB类库 32913.1 ADODB 32913.2 32213.2.1 33213.2.2 (DSN) 33313.3 33413.3.1 ADORecordSet 33413.3.2 ADOConnection 33613.3.3 rs2html() 33713.4 33713.4.1 33713.4.2 INSERT UPDATE 33913.4.3 INSERT UPDATE  $340135$   $341136$   $\qquad$   $\qquad$  CMS  $3421361$ 34313.62 34413.6.3 34413.6.4 34413.6.4 34613.6.5 34913.66 35113.67 35113.67 35213.6.8 绍删除页面 35313.7 小结 354第14章 Ajax与PHP 35514.1 Ajax简介 35514.1.1 Ajax发展历史 35514.1.2 Ajax 35614.2 Ajax 35814.2.1 Ajax 35814.2.2 Ajax 36014.2.3 Ajax 36214.2.4 Ajax 36214.2.4 Ajax XAjax类库 36714.3.1 XAjax简介 36814.3.2 使用XAjax 36914.3.3 异步更新内容 37114.3.4 XAjax实例:用户注册页面 37314.4 小结 376第4篇 经典实例分析第15章 网络聊天室 37915.1  $37915.1.1$   $37915.1.2$   $38015.2$ 38115.2.1 38115.2.2 38315.3 38415.3.1  $38515.32$   $38715.4$   $38815.41$ 38815.4.2 39115.5 39215.5.1 39215.5.2  $39515.53$  "  $39815.54$  40015.5.5  $40315.6$   $40515.6.1$   $40515.6.2$   $40515.6.3$ 40815.6.4 100915.65 41115.7 413 16 41516.1 41516.1.1 41516.1.2 41716.2 41816.2.1 41816.2.2 42016.2.3 42116.3  $42216.31$   $42216.32$   $42516.33$  $42616.4$   $42616.4.1$   $42616.4.2$ 42816.4.3 43016.5 43016.5 43016.5.1 43016.5.2 43416.5.3 43816.5.4 100 43816.5.4  $441166$  44316.6.1  $\frac{1}{4}$  ,  $\frac{1}{441662}$  ,  $\frac{1}{4451663}$  ,  $\frac{446167}{46167}$ 44716.7.1 44716.7.2 44916.8 452 17 45317.1 45317.1.1 45317.1.1 45317.1.2 45517.2 45617.2.1 45617.2.2 45617.2.2 45917.3  $46017.31$   $46017.32$   $46217.33$ 46417.3.4 46417.4 46417.4 46517.4.1 46517.4.2 46817.4.3 47017.5 47117.5.1 47217.5.2 47417.5.3 47717.5.4 48017.6  $48217.61$   $48217.62$   $48517.63$ 49417.7 498 18 49918.1 49918.1 49918.1.1 49918.1.2  $500181.3$   $501181.4$   $502182$  $50218.21$   $50218.2.2$   $50518.3$ 50518.3.1 50518.3.2 50518.3.2 50618.3.3 51018.3.4 UBBCode 51018.4 51218.4.1 51318.4.2  $51618.5$   $51818.6$   $52418.6.1$  $5241862$   $5261863$   $5281864$ 53218.6.5 53318.7 534 19 Ajax 53519.1

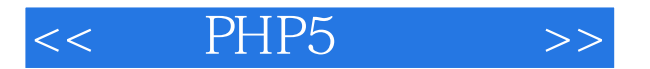

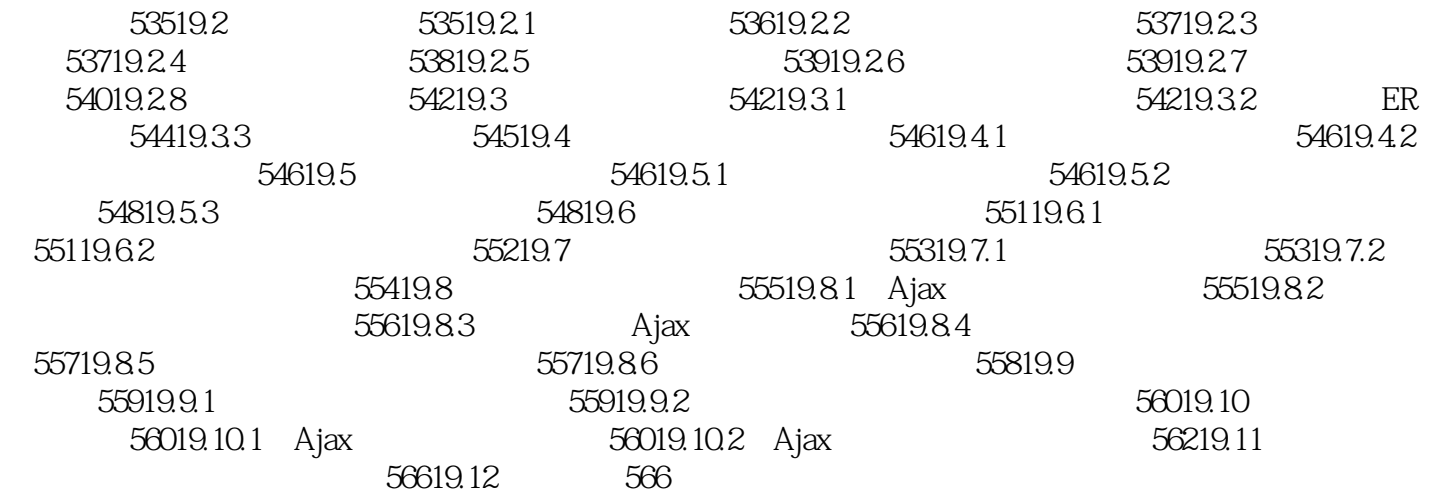

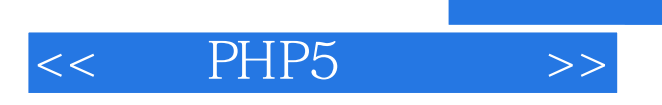

《精通 PHP5应用开发》内容丰富、讲解深入,无论是PHP应用程序开发的初学者,还是具有一定经

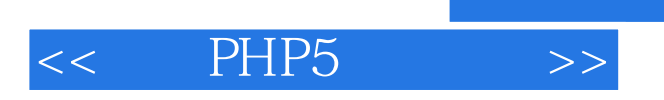

本站所提供下载的PDF图书仅提供预览和简介,请支持正版图书。

更多资源请访问:http://www.tushu007.com